## Lezione 6

### **OGGETTI**

## • l'oggetto è un esemplare (in inglese: *instance*, comunemente anche se impropriamente tradotto con istanza) di una classe.

• Ogni istanza è separata dalle altre, ma condivide le sue caratteristiche generali con gli altri oggetti della stessa classe.

#### SISTEMI INTERATTIVI II

### oggetto

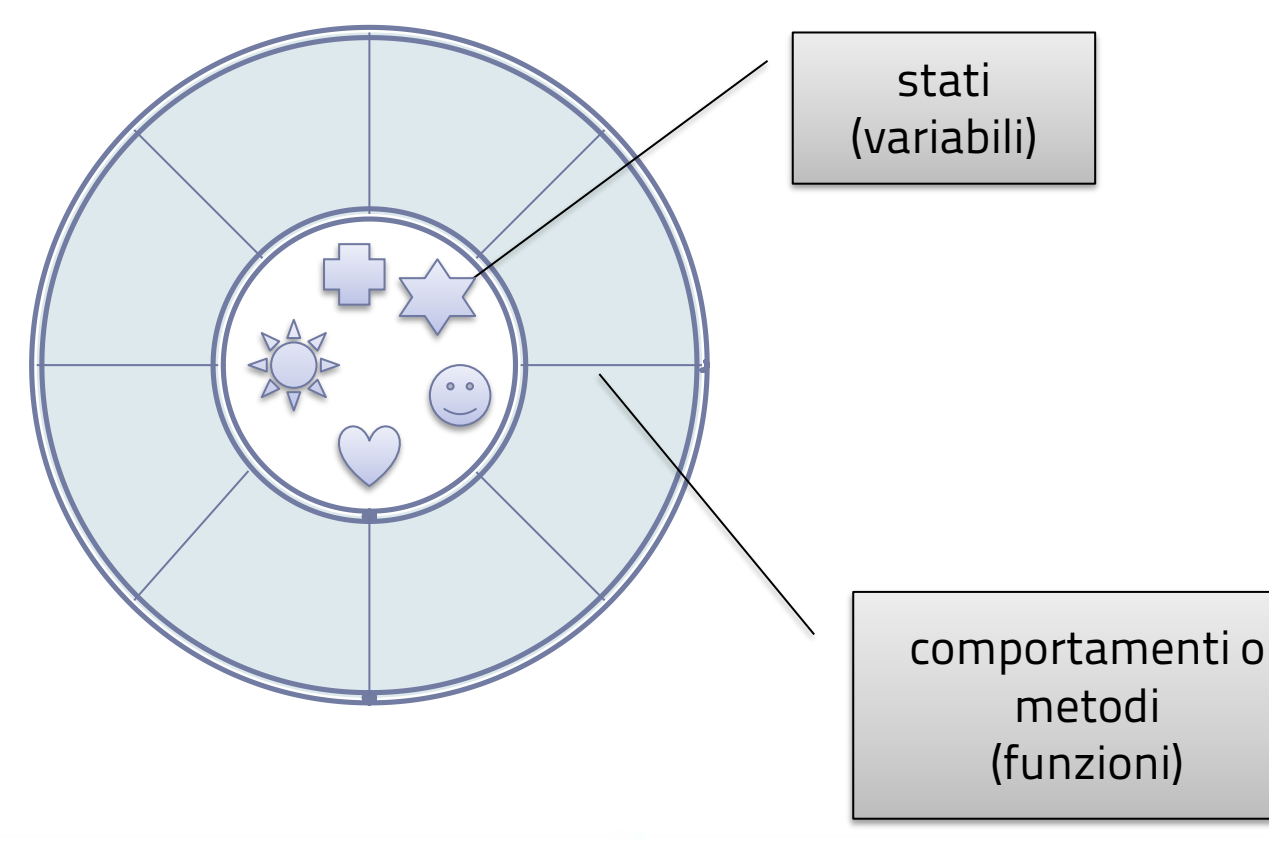

#### ACCADEMIA DI BELLE ARTI DI URSINO.<br>Progettazione e Arti applicate **NUOVE TECNOLOGIE DELL'ARTE**

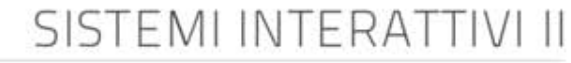

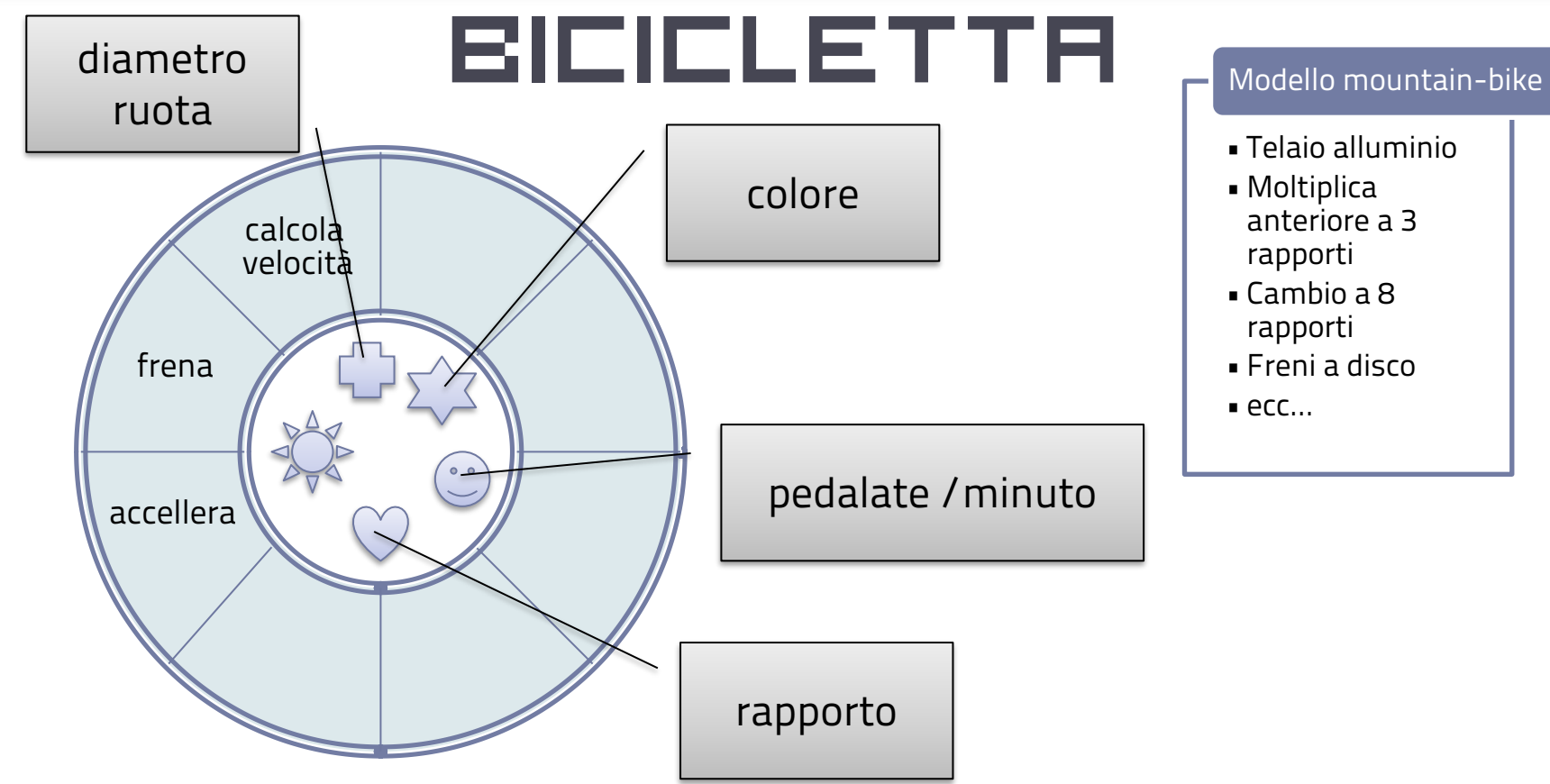

# •Alle proprietà e ai metodi di un oggetto si accede tramite l'operatore punto. •Gli operatori punto possono

essere usati in catena.

ACCADEMIA DI RELLE ARTI DI LIRRINO vrcne e Arti applicate **OVE TECNOLOGIE DELL'ARTE** 

SISTEMI INTERAT

**window .document** .getElementById("msg\_cerca") .**innerHTML** = stituisce un **termine de la cuimient de la cuimient de la partie de la partie de la partie de la partie de la** us all'elemento span con id
all'elemento span con id
all'elemento span con id Indice oggetto padre (parent) d gli <sup>ug</sup> DOM:<br>DOM: NOMES <mark>DOM: NOMES S</mark> oggetto document (child) appartiene a window metodo di document che restituisce un oggetto corrispondente "msg\_cerca" proprietà dell'oggetto viene assegnato un valore

 $\{$ 

}

SISTEMI INTERAT

## agenda Telefonica

**function** agendaTelefonica **(**nom**,** co**,** tel**)**

#### **this.**nome **=** nom; **this.**cognome **=** co; **this.**telefono **=** tel;

**var** persona **= new** agendaTelefonica**(**...**)**

SISTEMI INTERATTI

## agenda Telefonica

#### **var** persona **= new** agendaTelefonica**(**"Mario", "Rossi", "345789"**);**

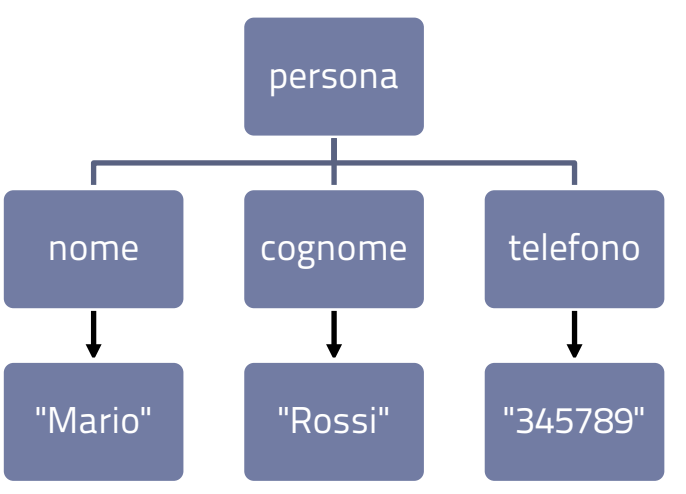

## agenda Telefonica

- **var** persona **= new** agendaTelefonica**(**"Mario", "Rossi", "345789"**);**
- **var** nomePersona**;**
- **var** prop **=** "nome"**;**
- nomePersona **=** persona**.**nome**;**
- nomePersona **=** persona**[**"nome"**];**

nomePersona **=** persona**[**prop**];**

PROPRIETA DI UN OGGETT

EMI INTERAT

- Ho due modi per recuperare il valore della proprietà di un oggetto:
	- Operatore punto.
	- Sintassi Array Associativo: la stessa sintassi dell' Array numerico con al posto dell'indice numerico il nome della proprietà in formato stringa di caratteri.

il costrutto for in **for (var** prop **in** persona**) {** str **=** str **+** prop **+** " = " **+** persona**[**prop**] +** ", "**; }**

SISTEMI INTERATT

## Il Dom

- Il DOM è un'API (Application Programming Interface interfaccia per la programmazione di applicazioni): un insieme di funzioni, metodi e proprietà, che consento di interagire col sistema costituito da una pagina WEB.
- Ogni elemento HTML è interpretato dall'interfaccia come un oggetto.
- Il DOM è un modello che descrive come i diversi oggetti di una pagina sono collegati tra loro.

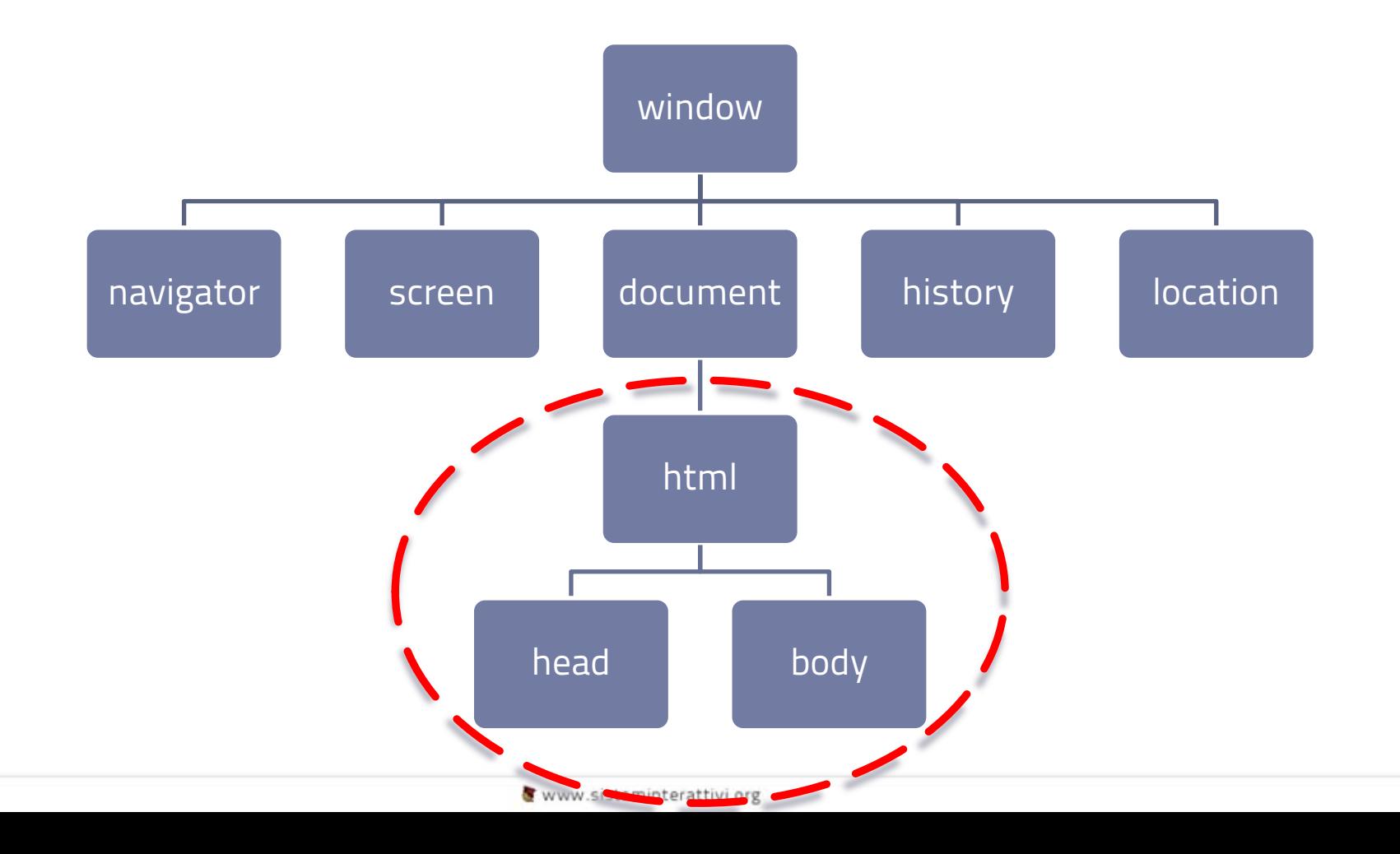

## L'Oggetto Document

www.sisteminterattivi.org

SISTEMI INTERATTIV

### LA METAFORA DELL'ALBERO

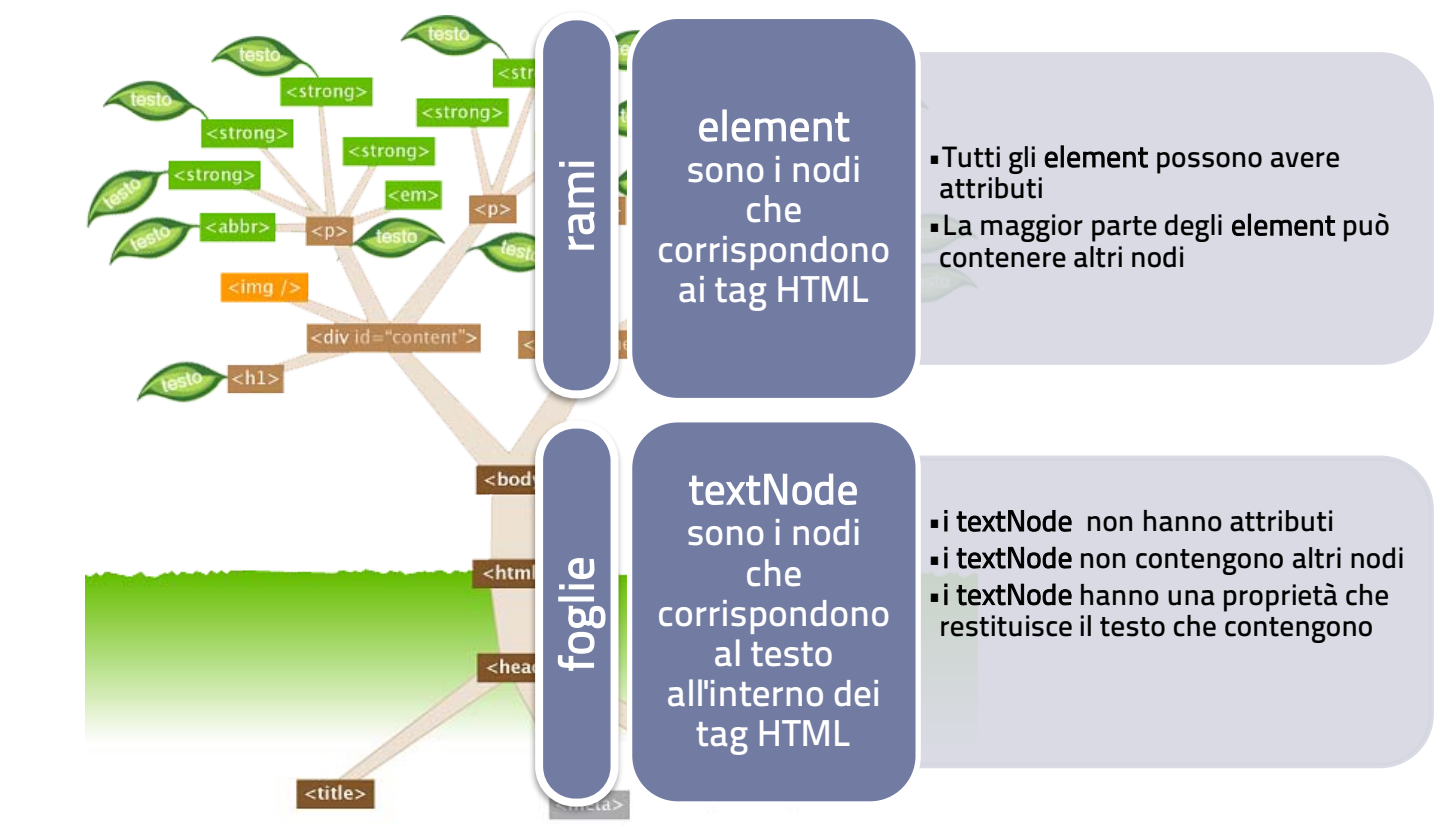

### Recuperare gli elementi

#### • getElementById(id)

Questo metodo permette di recuperare l'elemento caratterizzato univocamente dal valore del proprio attributo ID e restituisce il riferimento all'elemento in questione.

• La sintassi è:

element = **document.getElementById(**ID\_elemento**);**

SISTEMI INTERAT

## Recuperare gli elementi

- getElementsByTagName(tagName) I'insieme degli elementi caratterizzati dallo stesso tag viene restituito in un array di elementi. L'array conserva los tesso ordine con cui i tag corrispondenti compaiono nel codice della pagina.
- La sintassi è:

elem\_array= **document.getElementsByTagName(**nomeTag**);**

## Creare nodi ed elementi

#### • createElement(tagName)

Il metodo crea un nuovo elemento di qualunque tipo. Restituisce un riferimento al nuovo elemento creato.

#### • La sintassi è:

nuovo\_elemento = **document.createElement(**nomeTag**);**

## Creare nodi ed elementi

• createTextNode(text)

Il metodo crea un nuovo nodo di testo e restituisce il riferimento al nuovo nodo creato.

• La sintassi è:

nuovo\_testo = **document.createTextNode(**testo**);** nuovo\_testo = **document.createTextNode(**"Ciao"**);**

## ELements

### elaborare gli elementi

• tagName

È la proprietà che restituisce il nome del tag dell'elemento a cui è applicata.

• Sintassi:

nome\_tag **=** elemento**.tagName**;

SISTEMI INTERAT

• attributes

È la proprietà che restituisce l'elenco degli attributi diun determinato elemento. La lista è un oggetto di tipo NamedNodeMap che è una collezione di oggetti Attr.

• Esempi:

attributi **=** elemento**.attributes**; classeElemento **=** attributi**[**"class"**]**.**value;**

SISTEMI INTERAT

#### • innerHTML

È una proprietà non standard introdotta originariamente da Internet Explorer , ma oggi supportata da tutti i maggiori browser. La proprietà restituisce il codice HTML compreso tra il tag di apertura e il tag di chiusura che definiscono l'elemento a cui è applicata.

• Sintassi:

elemento**.innerHTML =** "<p>Hello world! </p>"**;**

testo **=** elemento**.innerHTML;**

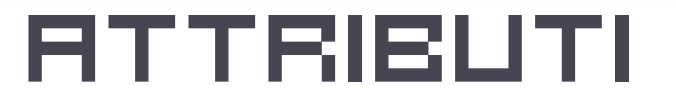

• setAttribute, getAttribute e removeAttribute

Questi tre metodi se applicati a un elemento rispettivamente creano o impostano, leggono ed eliminano un attributo dell'elemento stesso.

• Se elemento è una varibile che contiene il riferimento ad un elemento avrò:

elemento**.setAttribute(**nome\_attributo**,** valore\_attributo**);**

valore\_attributo **=** elemento**.getAttribute(**nome\_attributo**);**

elemento**.removeAttribute(**nome\_attributo**);**

# Proprietà dei NODI

SISTEMI INTERATTIVI II

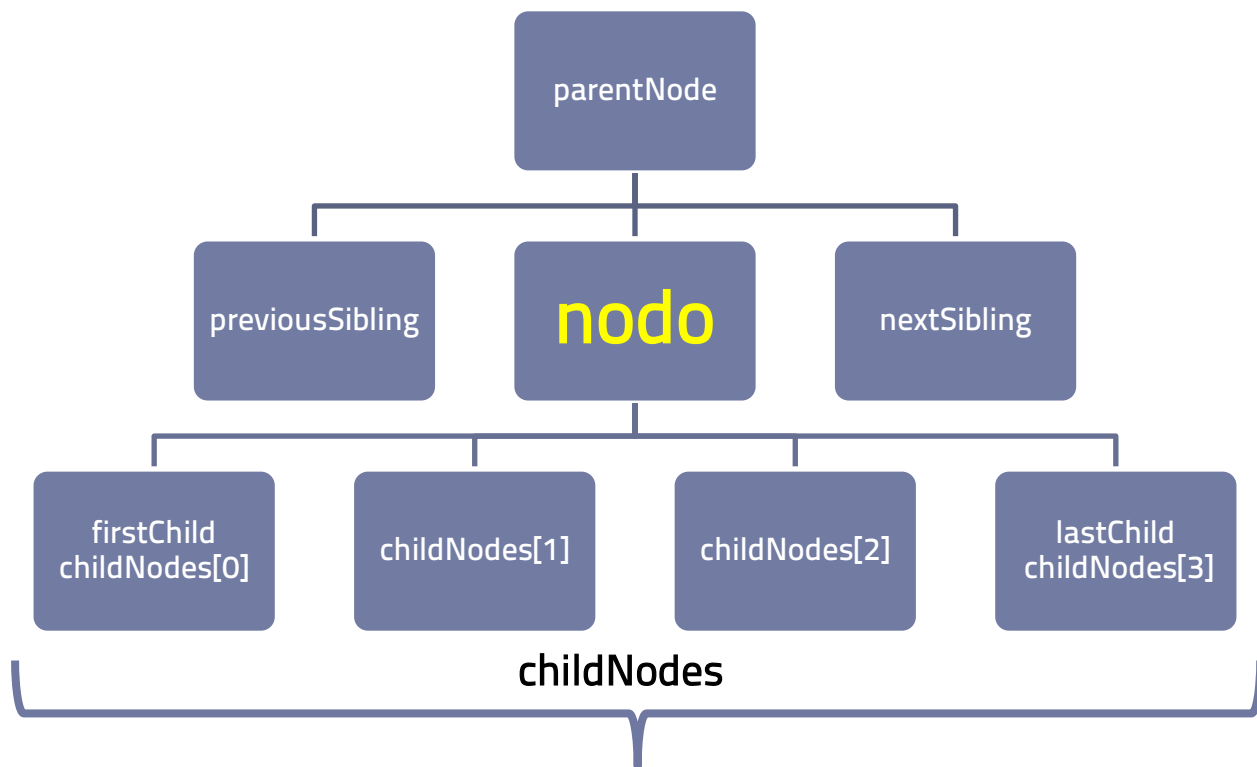

EMI INTERAT

#### • parentNode

proprietà che restituisce il riferimento al nodo che contiene il nodo corrente. Ogni nodo ha un solo parentNode. Quando il nodo non ha padre la proprietà restituisce null.

nodoPadre **=** nodo**.parentNode;**

FEMI INTERAT

#### • childNodes

proprietà che restituisce una nodeList di riferimenti ai nodi che discendono direttamente dal nodo corrente. I nodi sono nello stesso ordine in cui appaiono nella pagina.

nodiFigli **=** nodo**.childNodes;**

SISTEMI INTERATI

### • firstChild

proprietà che restituisce il riferimento al primo dei figli che discendono direttamente dal nodo corrente. Corrisponde a childNodes[0].

primoFiglio **=** nodo**.firstChild;**

SISTEMI INTERATT

### • lastChild

proprietà che restituisce il riferimento all'ultimo dei figli che discendono dal nodo corrente. Corrisponde a childNodes[childNodes.length - 1]. ultimoFiglio **=** nodo**.lastChild;**

FEMI INTERAT

#### • previousSibling

proprietà che restituisce il riferimento al nodo "fratello" precedente a quello al quale è applicato. Se il nodo non ha "fratelli maggiori", la proprietà restituisce null. nodoFratello **=** nodo**.previousSibling;**

TEMI INTERAT

### • nextSibling

proprietà che restituisce il riferimento al nodo "fratello" successivo a quello al quale è applicato. Se il nodo non ha "fratelli minori", la proprietà restituisce null.

nodoFratello **=** nodo**.nextSibling;**

EMI INTERAT

### Valore

#### • nodeValue

proprietà che, se applicata ad un element (tag) restituisce null, mentre se applicata ad un textNode restituisce il testo che contengono. È una proprietà read/write. testo **=** nodoDiTesto**.nodeValue;** nodoDiTesto**.nodeValue =** "Ciao!"**;**

## Metodi applicabili ai NODI

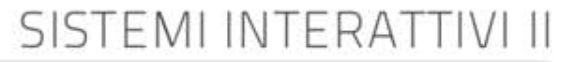

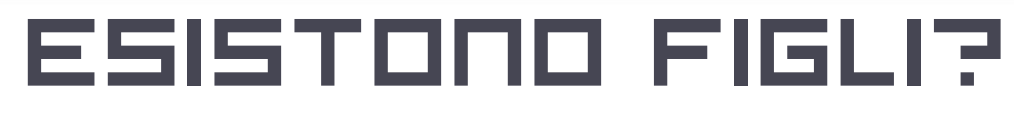

### • hasChildNodes()

Questo metodo se il nodo contiene altri nodi restituisce true altrimenti false.

#### • La sintassi è: nodo.**hasChildNodes();**

#### aggiungere o eliminare figli

### • appendChild()

Il metodo inserisce un nuovo nodo alla fine della lista dei figli del nodo al quale è applicato.

• La sintassi è:

nodo.**appendChild(**nuovoFiglio**);**

SISTEMI INTERAT

#### aggiungere o eliminare figli

#### • insertBefore()

Questo metodo consente di inserire un nuovo nodo nella lista dei figli del nodo al quale è applicato, appena prima di un nodo specificato.

• La sintassi è:

nodo.**insertBefore(**nuovoFiglio**);**

#### aggiungere o eliminare figli

### • replaceChild

questo metodo consente di inserire un nuovo nodo al posto di un altro nella struttura della pagina.

• La sintassi è:

nodo.**replaceChild(**nuovoFiglio, vecchioFiglio**);**

#### aggiungere o eliminare figli

#### • removeChild

il metodo elimina e restituisce il nodo specificato dalla lista dei figli del nodo al quale è applicato.

• La sintassi è:

figlioRimosso **=** nodo.**removeChild(**figlioDaRimuovere**);**

SISTEMI INTERAT

### Copiare un nodo

#### • cloneNode

il metodo restituisce una copia del nodo a cui è applicato, offrendo la possibilità di scegliere se duplicare il singolo nodo, o anche tutti i suoi figli.

#### • La sintassi è:

copia **=** nodo.**cloneNode(**copiaFigli**);**

## Valori e Riferimenti

- Quando assegno un valore a una variabile l'interprete javascript riserva uno spazio di memoria per quella variabile.
- Possiamo dire che ad ogni variabile corrisponde una cella della memoria fisica del computer.
- Ognuna di queste celle è raggiungibile per l'elaborazione attraverso un riferimento anch'esso espresso in bit.
- Quando scrivo:

#### **var a =** 1000;

• Dico che a corrisponde ad una ben determinata cella di memoria composta da 32 bit in cui è scritto il formato binario il numero 1000.

## Valori e Riferimenti

- La variabile a è associata a una cella di memoria.
- La cella contiene il valore di a in formato binario.

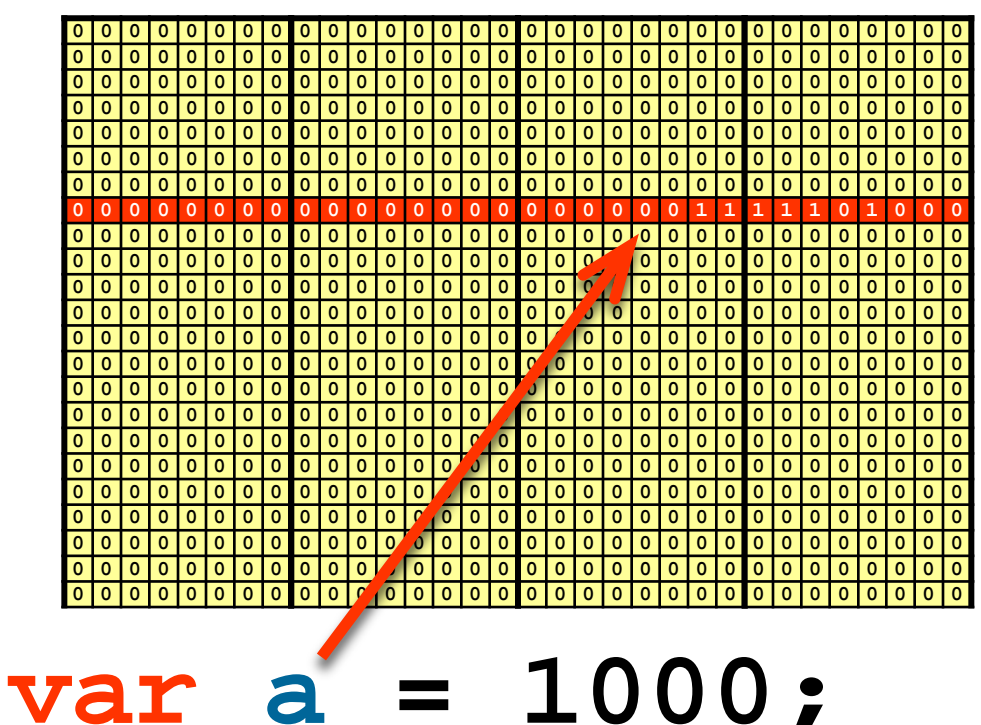

## Valori e riferimenti

- Se assegno ad **a** un numero intero stabilisco due cose
	- Che ad  $\overline{a}$  vengono riservati 32 bit in memoria
	- Che il valore contenuto nella cella viene interpretato come numero intero

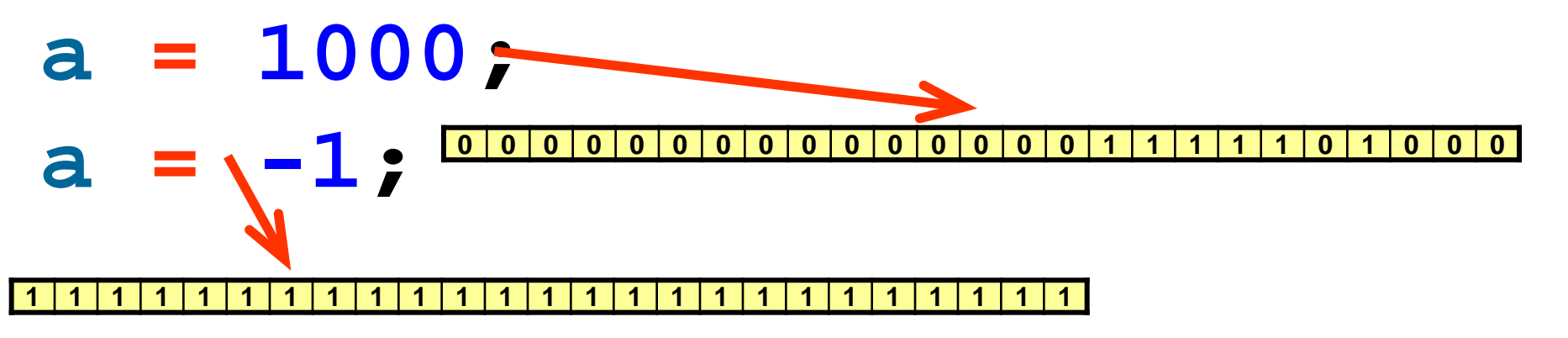

## Valori e riferimenti

- Quando la casella che la variabile rappresenta contiene direttamente il dato si dice che la varibile contiene un valore.
- Se scrivo

#### **var** a **=** 10**; var** b **=** a**;**

il valore di a viene copiato nella casella di memoria rappresentata da b e i due valori rimangono indipendenti.

## Valori e Riferimenti

- Quando il valore assegnato a una variabile è un oggetto l'interprete javascript fa un operazione un po' più complessa. Lo spazio di 32 bit riservato alla variabile viene usato per memorizzare l'indirizzo di memoria in cui è collocato l'oggetto.
- In questo caso la variabile contiene il riferimento all'oggetto..
- Se scrivo:

#### **var elemento =** document.**createElement**("div"); La cella di memoria di 32 bit rappresentata da elemento non conterrà l'elemento html creato ma l'indirizzo fisico di memoria in cui è memorizzato.

SISTEMI INTERATT

## Valori e puntatori

#### **var elemento =** document.**createElement**("div");

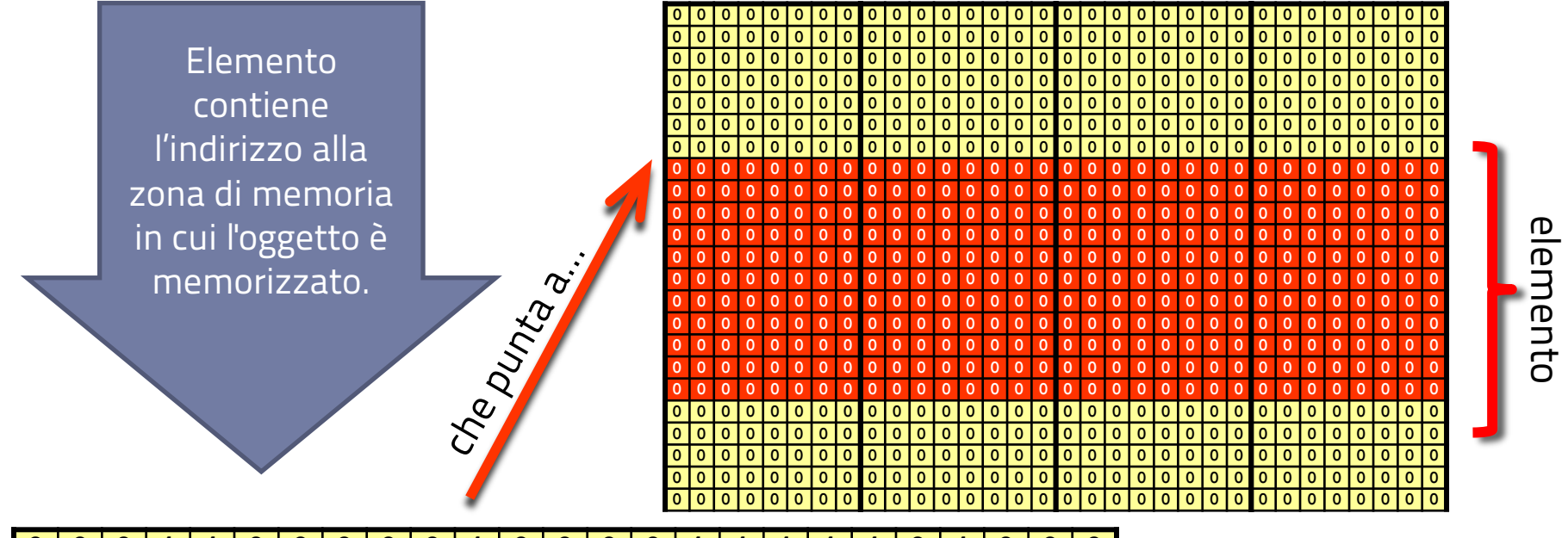

**0 0 1 1 0 0 0 0 0 1 0 0 0 0 1 1 1 1 1 0 1 0 0 0**

## Valori e riferimenti

- Quando la casella che la variabile rappresenta contiene l'indirizzo di memoria a partire dal quale e memorizzato l'oggetto si dice che la variabile, contiene il riferimento all'oggetto.
- L'interprete si occuperà automaticamente di risolvere il riferimento. **var elemento =** document.**createElement(**"div"**)**; elemento**.setAttribute(**"class" **,** "articolo"**);**
- Se però scrivo

**var** e **=** elemento**;**

quello che viene copiato in e è il riferimento all'oggetto ed entrambe le variabili si riferiranno allo stesso elemento.

### **TRBLE**

#### ACCADEMIA DI BELLE ARTI DI URSINO Progettazione e Arti applicate **NUOVE TECNOLOGIE DELL'ARTE**

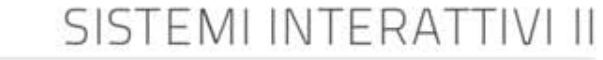

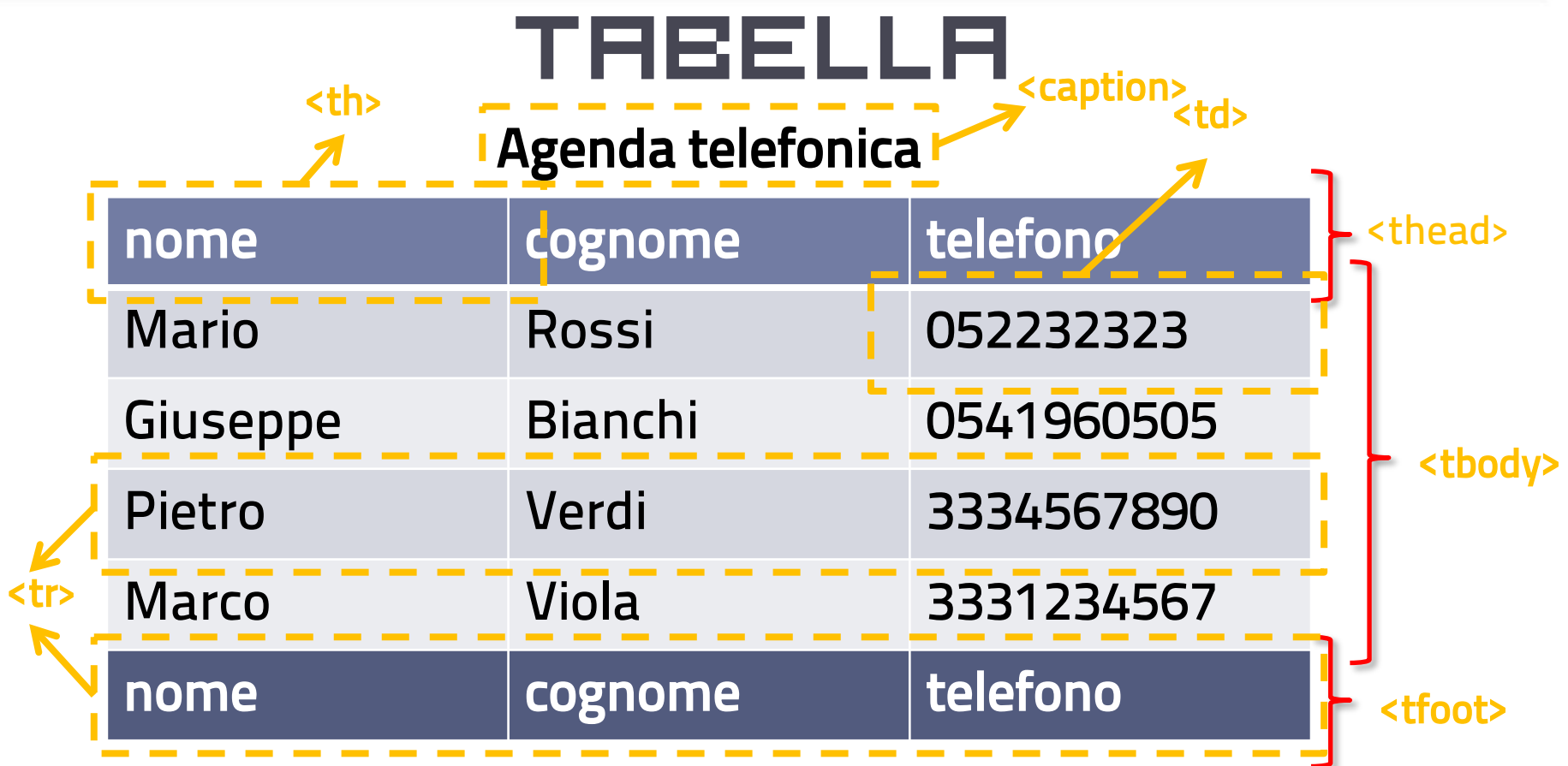

#### **<table id="tab\_rubrica"> <caption>Agenda telefonica</caption> <thead> <tr> <td>telefono</td>**

**<td>cognome</td>**

**<td>nome</td>**

**</tr>**

**</thead>**

**<tbody>**

**<tr>**

**<td>Mario</td> <td>Rossi</td> <td>052232323 </td>**

**</tr>**

**...**

**</tbody>**

**</table>**

#### ACCADEMIA DI BELLE ARTI DI URSINO. Progettazione e Arti applicate **NUOVE TECNOLOGIE DELL'ARTE**

SISTEMI INTERATTIVI II

TABLE NEL D

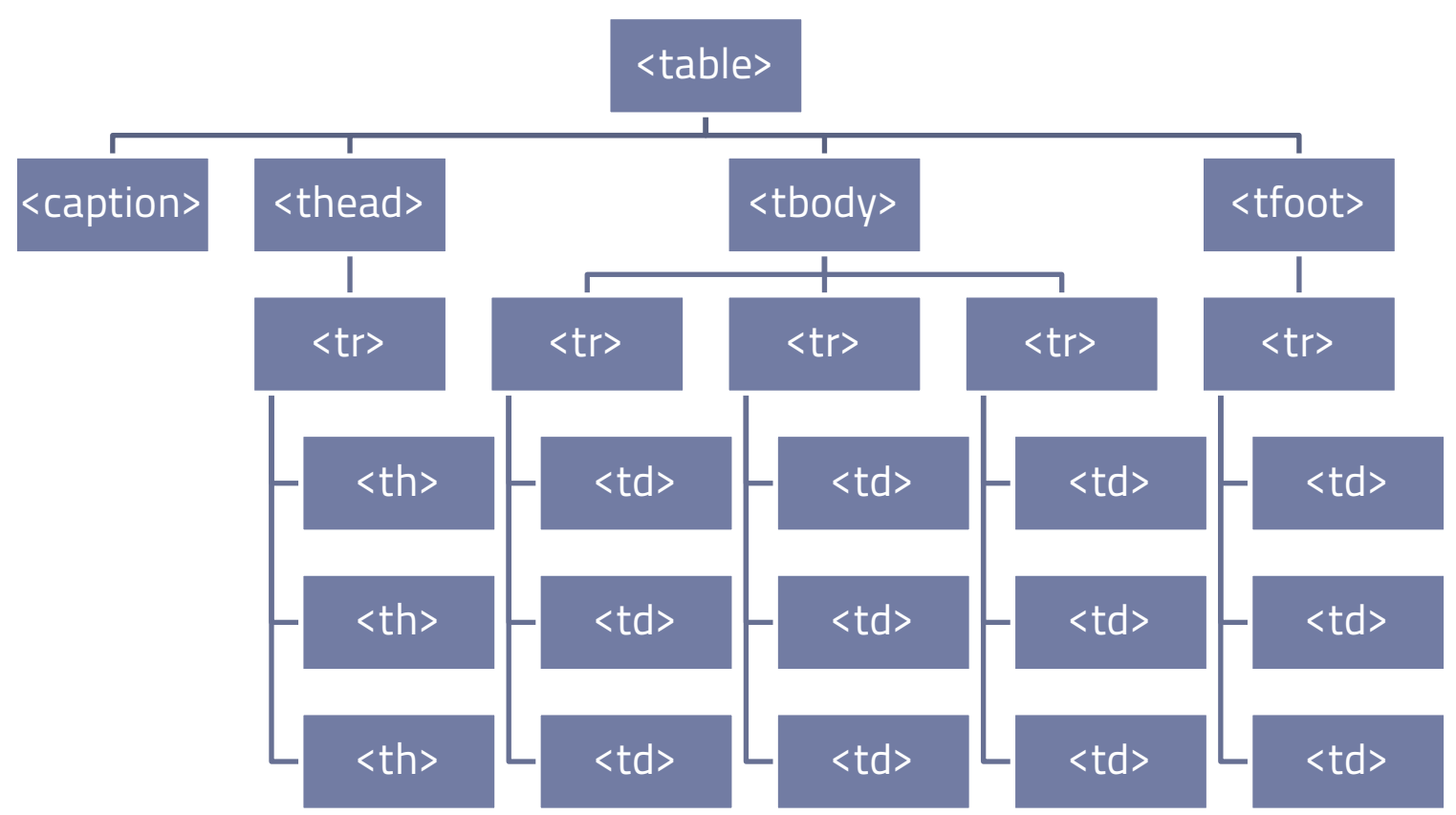

www.sisteminterattivi.org

...

EMI INTERAT

## Creare una tabella

• document.createElement("table") per creare un'oggetto table bisogna usare il metodo di document createElement.

**var** tabella = **document.createElement(**"table"**); var** myCaption = tabella.**createCaption**();

## metodi specifici di table

• createCaption(), createTFoot() e createTHead()

Questi tre metodi se applicati a una tabella creano rispettivamente elementi caption, thead e tfoot vuoti e li inseriscono nell'oggetto table a cui sono applicati.

• Sono una scorciatoia all'uso di createElement. Scrivere:

tabella.**createTHead()** ;

• corrisponde a:

**var** myHead **=** document**.createElement(**"thead"**);** tabella.appendChild(myHead);

## aggiungere una riga

#### • insertRow(indice)

Inserisce una riga vuota nella tabella alla posizione specificata da indice. Indice è obbligatorio. Se vale -1 la riga viene posizionata in coda a quelle esistenti.

- Può essere applicato all'oggetto table agli oggetti thead, tbody e tfoot. tabella.**insertRow(-1)** ;
- corrisponde a:

```
var myRow = document.createElement("tr");
```

```
tabella.appendChild(myRow);
```
## aggiungere una cella

SISTEMI INTERAT

#### • insertCell(indice)

Inserisce una cella vuota (elemento <td>) in una riga alla posizione specificata da indice. Indice è obbligatorio. Se vale -1 la cella viene aggiunta in coda a quelle esistenti.

• Può essere applicato all'elemento tr.

```
var myRow = tabella.insertRow(-1) ; 
myRow.insertRow(-1) ;
```
• corrisponde a:

```
var myRow = document.createElement("tr");
var myCell = document.createElement("td");
myRow.appendChild(myCell);
tabella.appendChild(myRow);
```
# window.localStorage

- Supportato da
	- Internet Explorer 8+, Firefox 3.5+, Safari 4.0+, Chrome 4.0+, Opera 10.5+, iPhone 2.0+, Android 2.0+
- **•** setItem(key, value) memorizza il valore value associandolo al nome key
- getItem(key)

recupera il valore associato a key.

• Il valore memeorizzato è sempre una stringa

## window.JSON

- Supportato da
	- Internet Explorer 8+, Firefox 3.5+, Safari 4.0+, Chrome 4.0+, Opera 10.5+, (iOS 5.0+), Android 2.0+
- **stringify(object)**

converte un oggetto in stringa

• parse(jsonString)

converte una stringa ottenuta con stringify in oggetto.